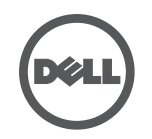

## Dell Wired扩展坞排错

症状与解决方案

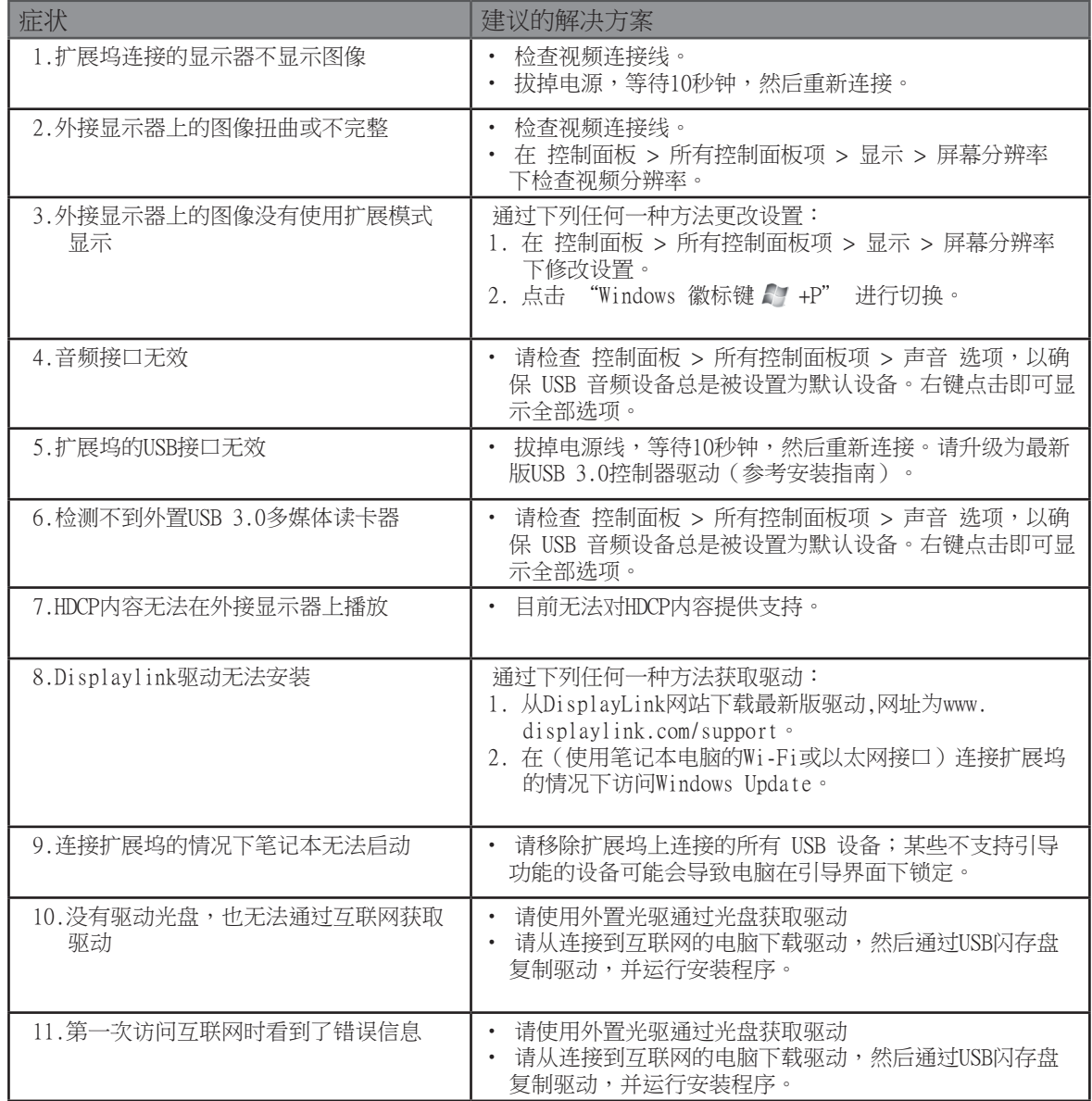